# **JOLT Introduction**

2013

# **What it is :**

JSON to JSON transform library

**Declarative** 

Transforms are written in JSON **J**s**O**n **L**anguage for **T**ransform

Gets you 90% of what you need

Interface so you can get that last 10%

Testable / Good tooling

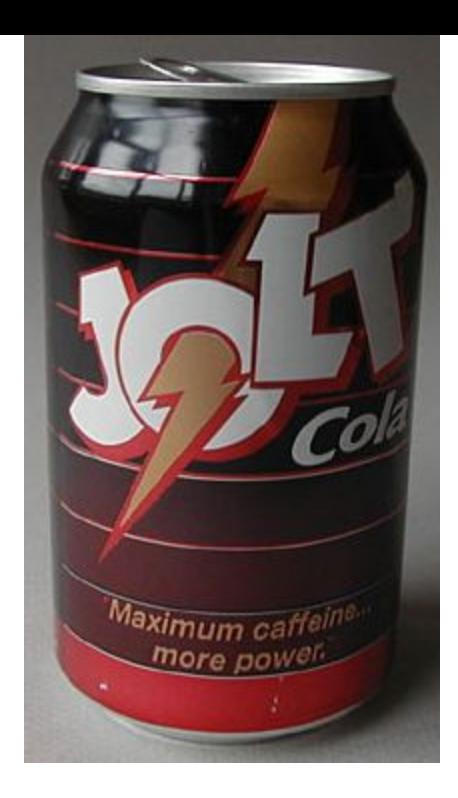

# **What it is Not :**

Text Based It operates on Map<String,Object> List<Object>

In JavaScript JSON is "data"

Streaming Operates on a fully in memory tree

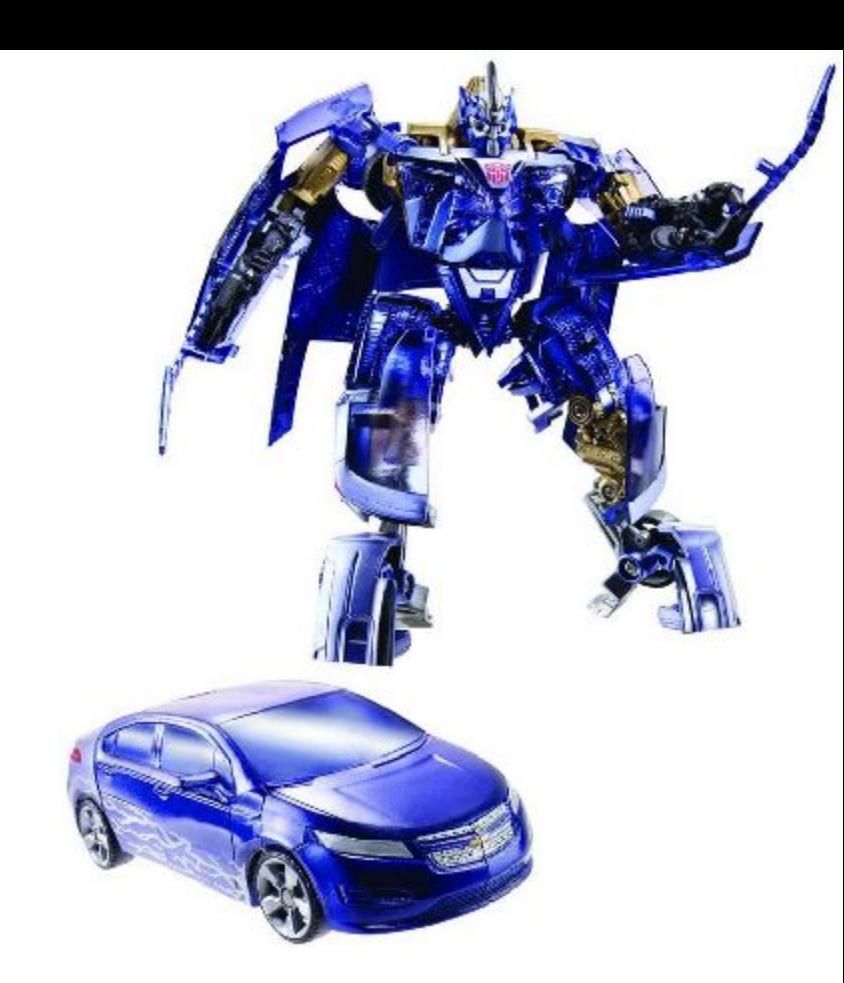

#### **Motivation 1:**

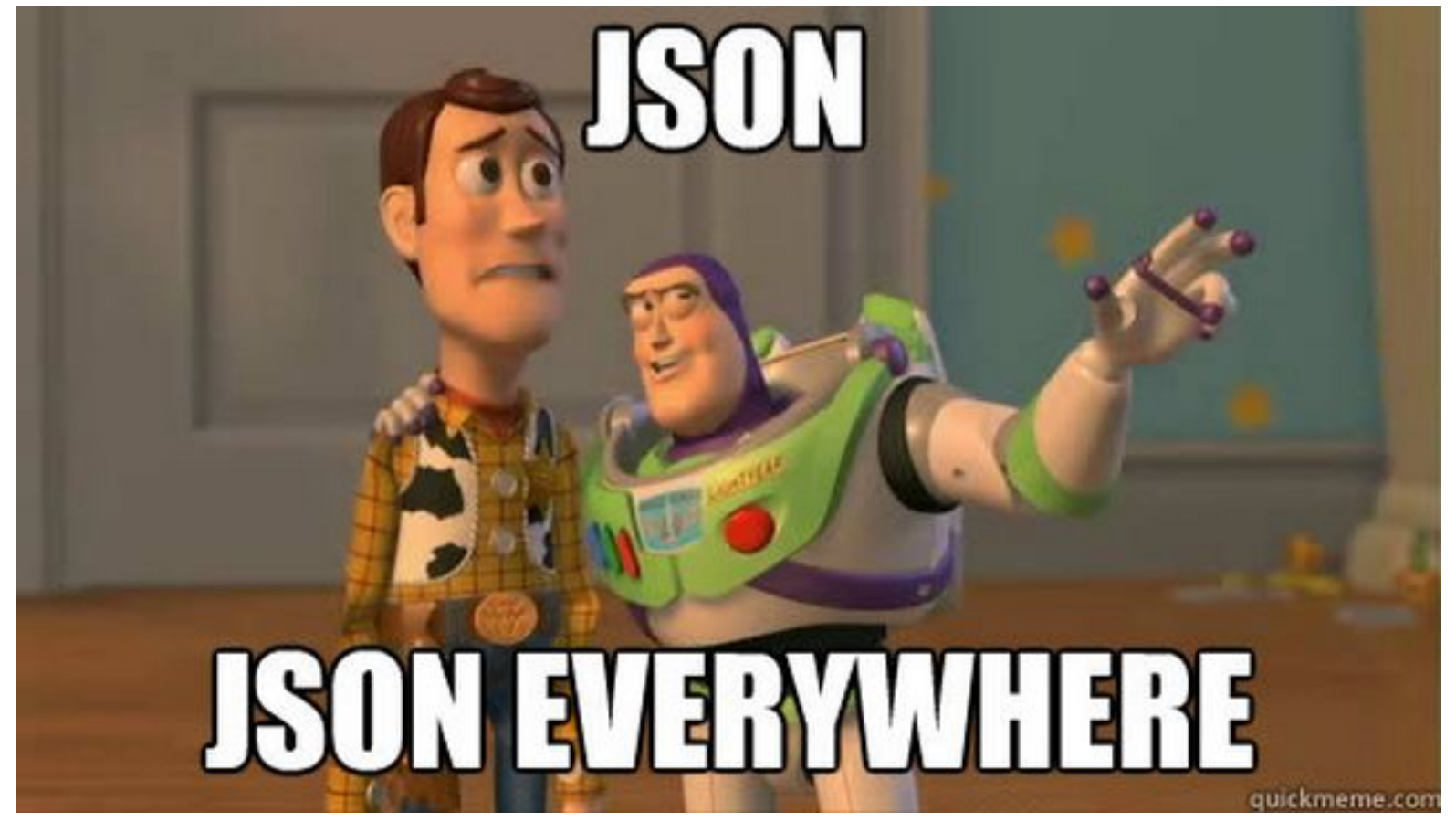

# Cassandra, ElasticSearch, Mongo

# **Motivation 2 : No good Existing Tools**

- 1) Json -> Xml -> Xslt/Stx -> Xml -> Json
- 2) Write a Template
- 3) Write custom Java

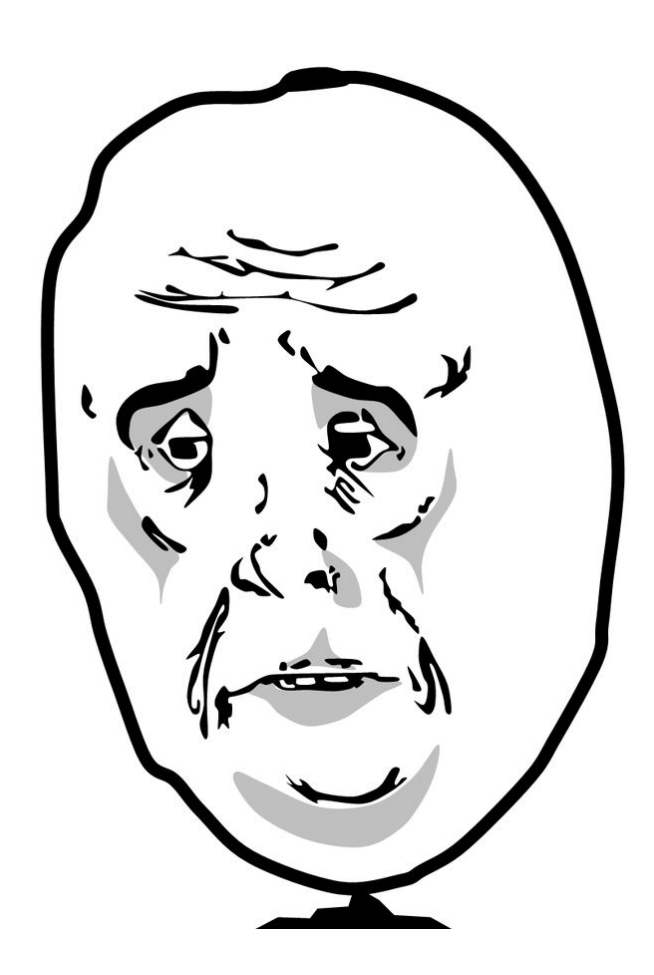

# **Opportunity and We Can Do Better :**

Our initial transform needs were "simple"

Option 3.5) Write custom Java, in a way that minimized the "Java change" when the "transform" changed

Transform difficulty ramped nicely (lucky)

- L1) DevApi to Custom ElasticSearch format
- L2) Cassandra to DevApi
- L3) ElasticSearch Facet results to DevApi
- L4) Transform/Extract info from Config docs

# **Philosophy :**

What is a Transform?

Dunno... I am ISTP, so I wrote a Transform as a FreeMarker template and marinated in it.

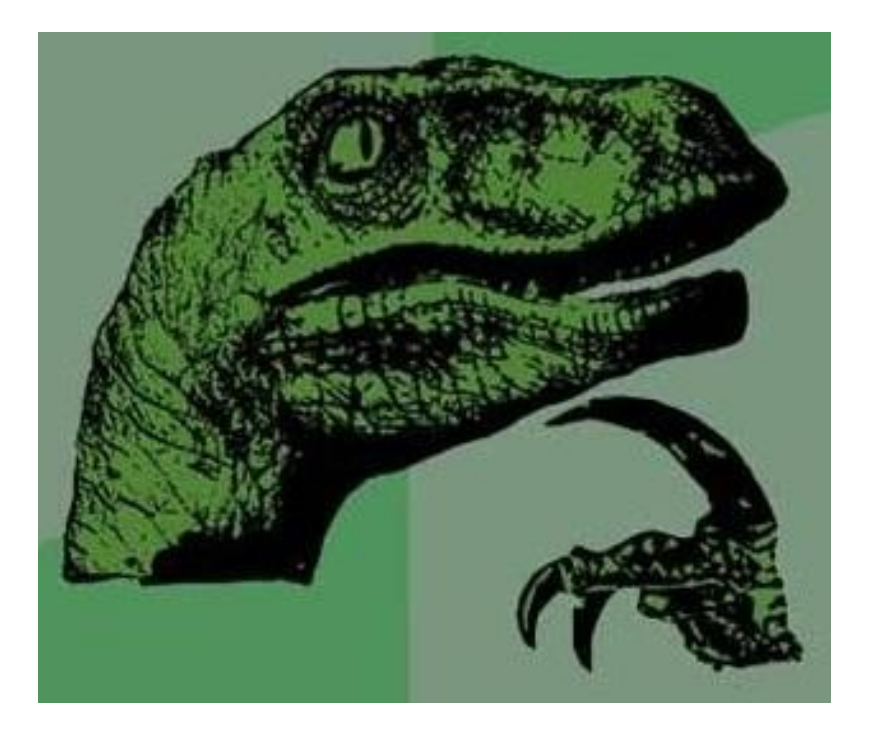

It is not one thing. It is several different concerns. 1) Find a home for all the input data (maybe /dev/null) 2) Make sure the Output looks ok. (Output format) 3) Make it palatable to the machine. ( **, ] }</xmlTag>** )

Template approach sucks, because all those concerns are mashed up in a single "step".

# **Transform Separable Concerns 1:**

For each Input value, where does it go in the Output?

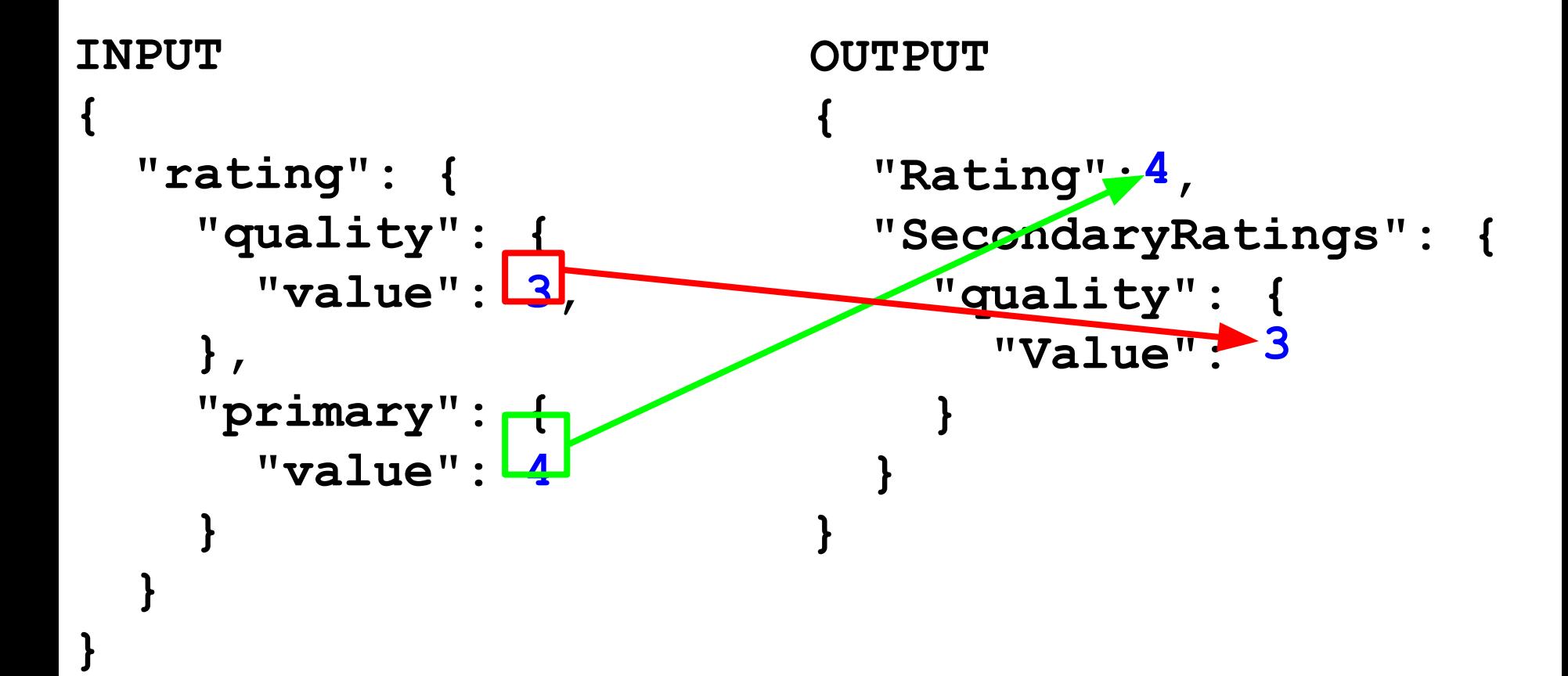

**3 -> "Rating.SecondaryRatings.quality.Value" 5 -> "Rating.SecondaryRatings.quality.Range"**

# **Transform Separable Concerns 2:**

Maintain Output "format".

```
Input : Half DevApi 
{
   "Rating": 4,
   "SecondaryRatings": {
     "quality": {
       "Value": 3,
} } }
Would be nice... 
{
   "RatingRange": 5,
```

```
New Output
{
   "Rating": 4,
 "RatingRange": 5,
   "SecondaryRatings": {
     "quality": {
       "Value": 3,
       "Range": 5
} } }
```

```
 "SecondaryRatings" : {
   "*" : {
      "Range" : 5,
```
# **Transform Separable Concerns 3: Machine Format**

```
Defaultr Output
{
   "Rating": 4,
  "RatingRange": 5,
   "SecondaryRatings": {
     "quality": {
       "Value": 3,
       "Range": 5
 }
```
 **}**

**}**

#### **Operate on**

Map<String,Object> and List<Object>

and let

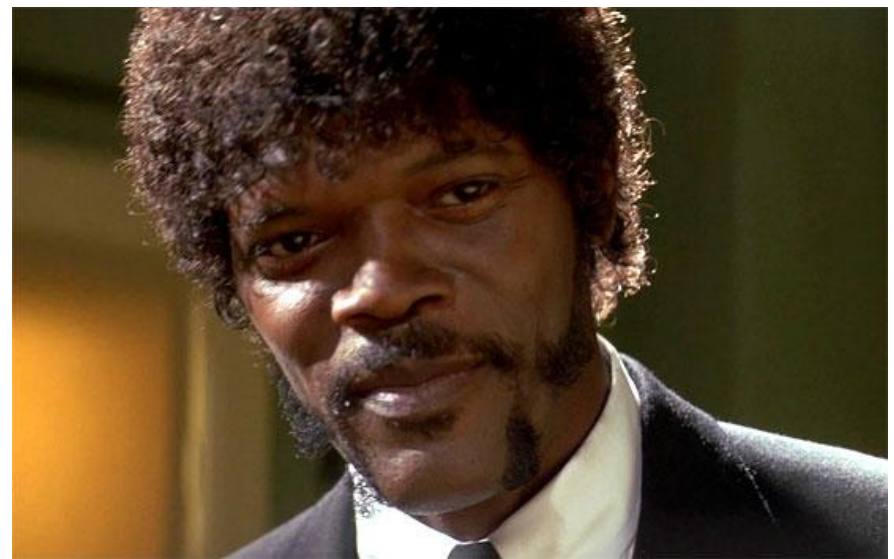

#### handle it.

**Recap :** ● Operate on Maps-of-Maps

**[** 

 **}** 

**]**

- Small JSON based DSL for each transform "concern"
- Chain them together

```
 {
     "operation" : "shift",
     "spec": { ... }
   },
   {
     "operation" : "java",
     "classname" : "com.bazaar.."
     "spec": { ... } // optional
   },
   {
     "operation" : "default"
```

```
 "spec" : { ... }
```

```
Valid 
Operations:
   "shift",
   "default",
   "remove",
   "sort",
   "java"
```
# **A Note on Testing :**

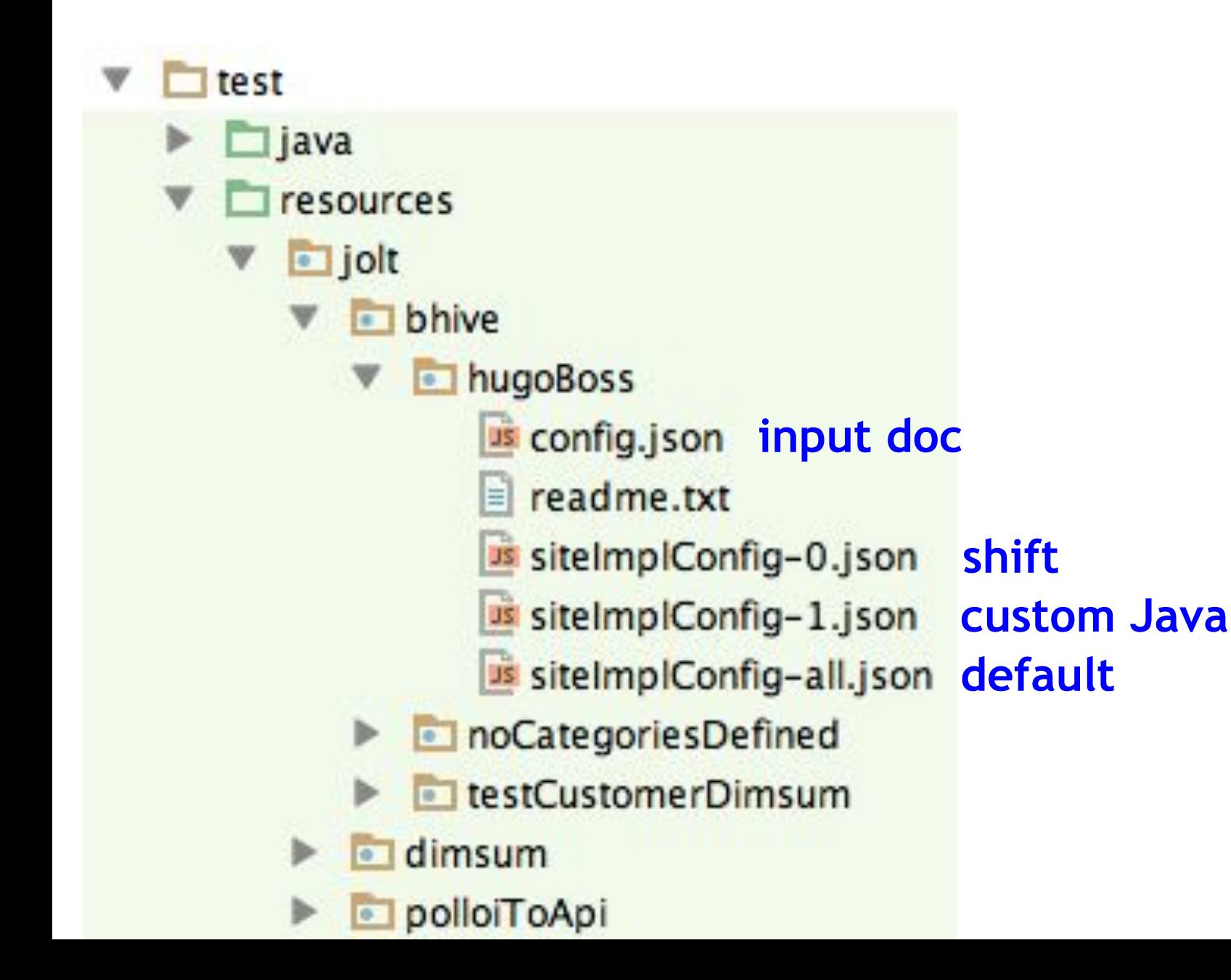

# **Shiftr Basics :**

```
INPUT {
   "rating": { 
     "quality": {
       "value": 3,
     },
     "primary": {
       "value": 4
} } }
                          OUTPUT {
                             "Rating": 4,
                             "SecondaryRatings": {
                               "quality": {
                                  "Value": 3
                           }
                             }
                          }
SPEC (Starts out as a copy of the INPUT {
   "rating": { 
     "quality": {
 "value": 
"SecondaryRatings.quality.Value",
     },
     "primary": {
 "value": 
"Rating"} } }
```
#### **Shiftr Basics 2 : Send input to two places**

```
INPUT {
   "rating": { 
     "quality": {
        "value": 3,
     },
     "primary": {
       "value": 4
} } }
                           OUTPUT {
                               "Rating": 4,
                             "PrimaryRating" :<mark>4</mark>
                               "SecondaryRatings": {
                                 "quality": {
                                   "Value": 3
                             }
                             }
                            }
SPEC {
   "rating": { 
     "quality": {
        "value": "SecondaryRatings.quality.Value",
      },
     "primary": {
        "value": [ "Rating", "PrimaryRating" ]
} } }
```
#### **Shiftr Basics 3 : Two inputs to the same place**

```
INPUT {
 "rating": { 
 "allRatings": 3
[ , 4 ]
     "quality": {
 "value": 3,
}
     },
     "primary": {
      "value": 4
} } }
                    OUTPUT {
                      }
SPEC {
   "rating": { 
     "quality": {
       "value": "allRatings",
     },
     "primary": {
       "value": "allRatings"
} } }
                                  Order of array 
                                 not Guaranteed.
```
# **Shiftr WildCards 101 : \* and &**

```
INPUT {
   "rating": { 
     "quality": {
       "value": 3,
     },
     "colour": {
       "value": 4
} } }
                     OUTPUT {
                        "SecondaryRatings": {
                          "quality": {
                           "Value": 3
                          },
                          "colour" : {
                           "Value" : 4
                     } } }
SPEC {
   "rating": { 
     "*": {
"value": "SecondaryRatings. &1. Value"
 }
} }
     "SecondaryRatings.quality.Value"
     "SecondaryRatings.colour.Value"
```
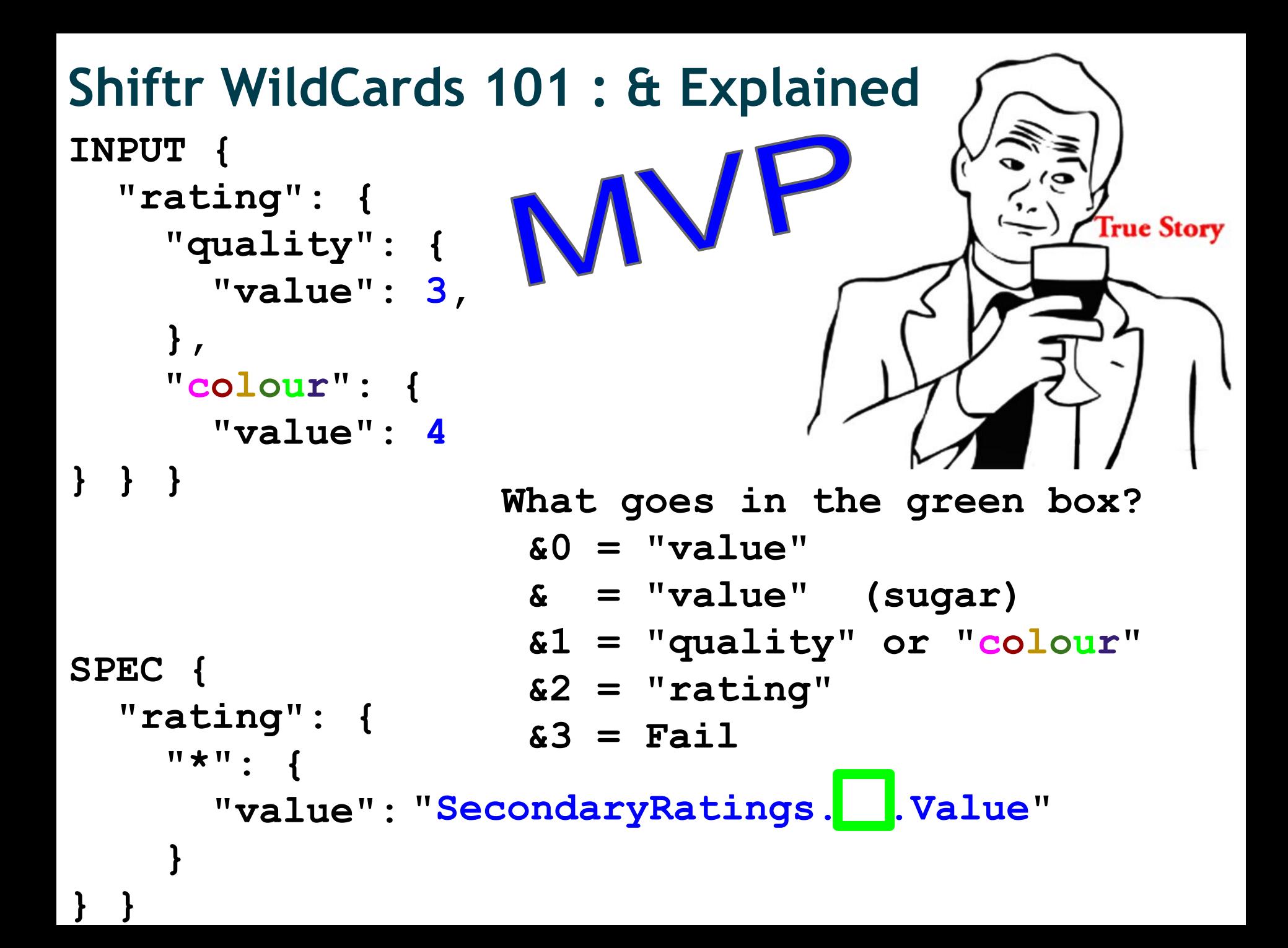

```
SPEC {
   "rating": { 
     "*": {
       "value": "SecondaryRatings.&1.Value"
 },
     "primary" : {
        "value" : "Rating"
} }
Shiftr Hangover : Precedence
INPUT
{
   "rating": { 
     "quality": {
       "value": 3,
     },
     "primary": {
       "value": 4
} } }
                           OUTPUT
                           {
                              "Rating": 4,
                               "SecondaryRatings": {
                                 "quality": {
                                   "Value": 3 
                            }
                            }
                           }
                   Has Precedence
```
#### **Shiftr Hangover : Moving SubTrees**

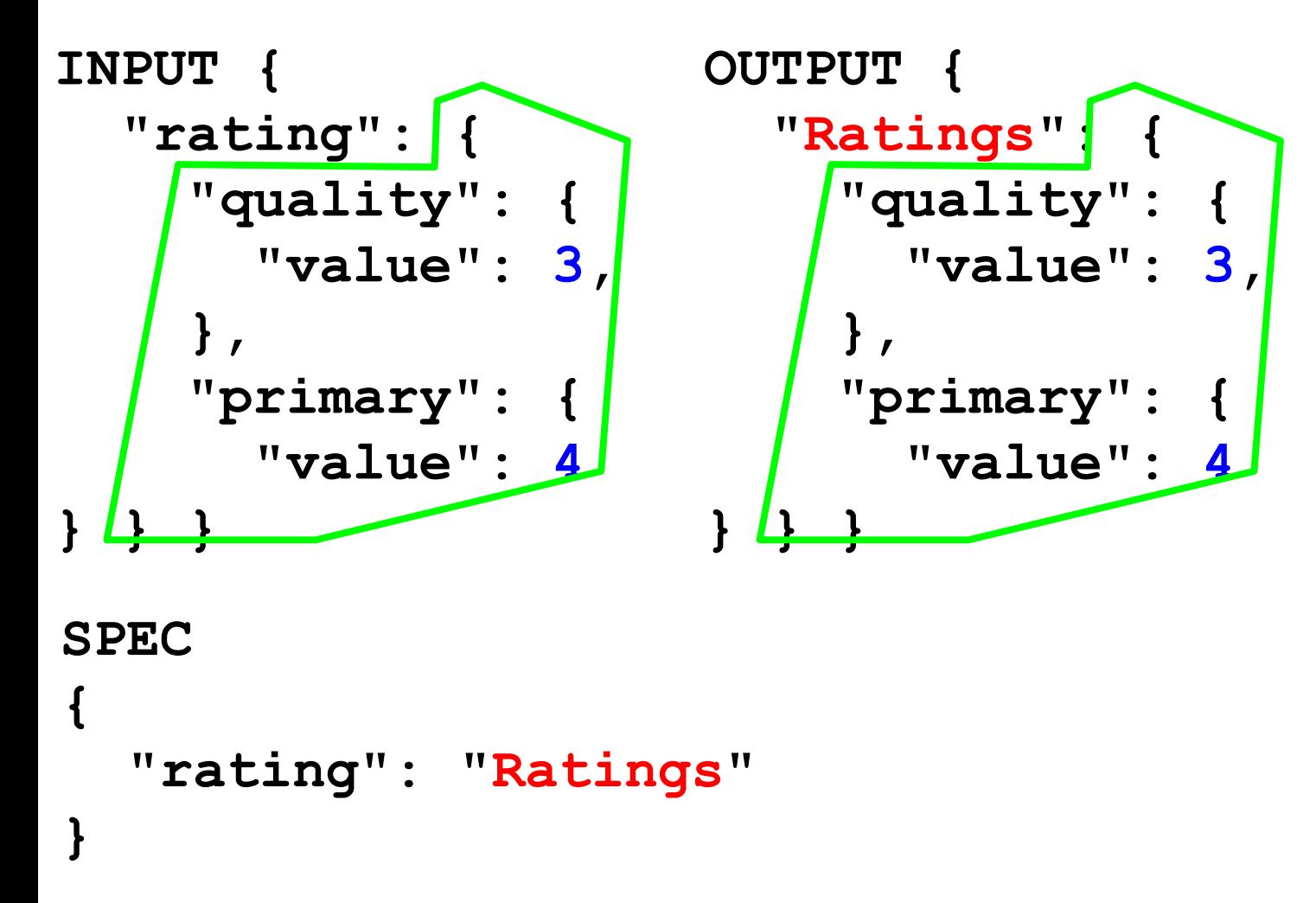

The leaf of the parallel tree walk is determined by the spec

#### **Shiftr Hangover : Moving SubTrees Problems**

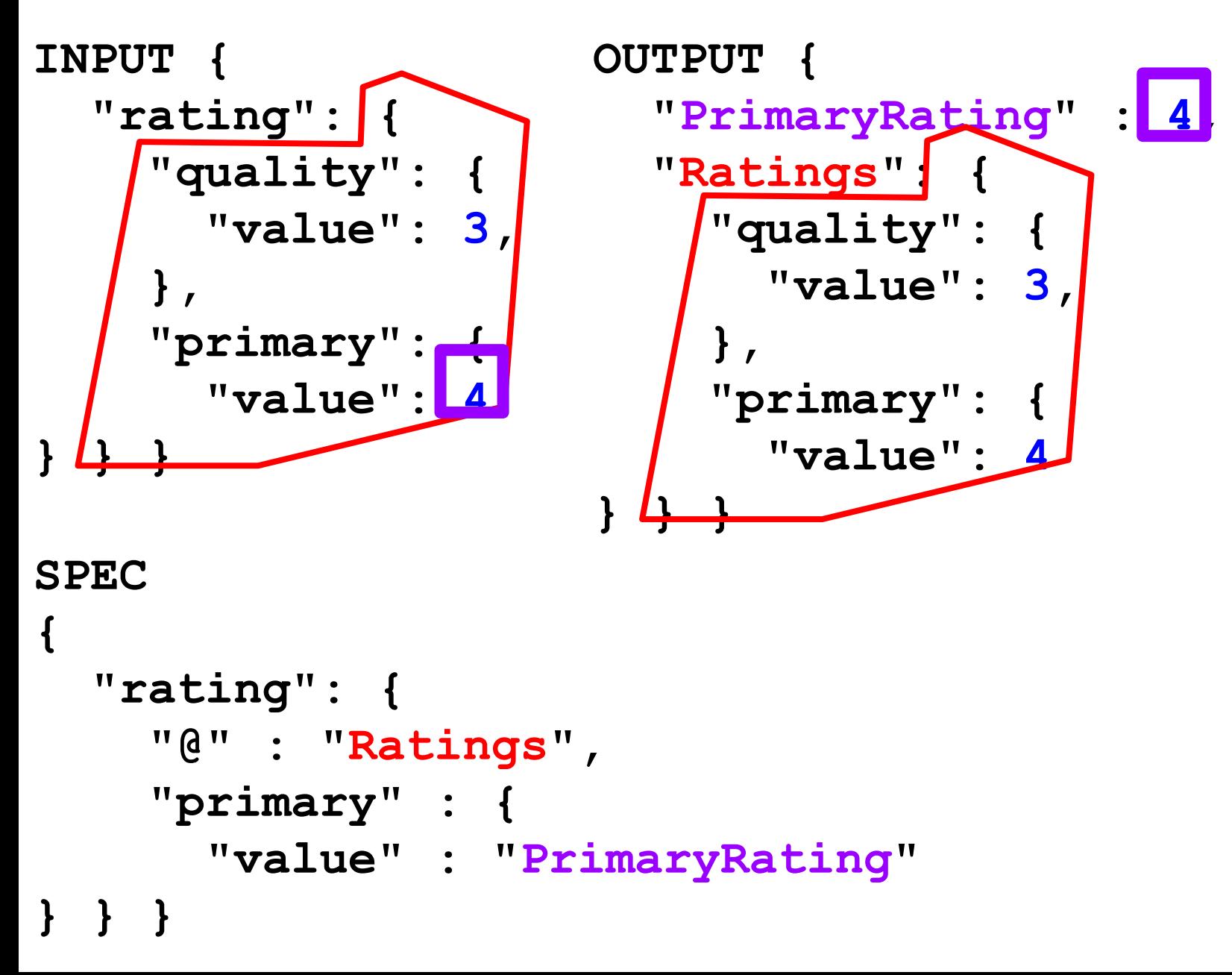

#### **Shiftr Hangover : @ to be clear**

```
SPEC @ 
{
   "rating": { 
      "@" : "Ratings"
    }
}
```
#### Equivalent To :

```
SPEC Normal
{
   "rating": "Ratings"
}
```

```
Shiftr WildCards 201 : Handling Prefixes
INPUT from EMO
{
   "rating-quality": 3,
   "rating-colour": 4
}
                          OUTPUT {
                             "SecondaryRatings": {
                               "quality": {
                                 "Value": 3
                               },
                               "colour" : {
                                 "Value" : 4
} } } SPEC {
   "rating-*": "SecondaryRatings.&(0,1).Value",
}
What goes in the green box?
  &0 = "rating-quality" or "rating-colour"
  & = (sugar) same as above 
  &(0,0) = (canonical form) same as above
  &(0,1) = (first Star) "quality" or "colour"
  &(0,2) = Fail
```
#### **Shiftr WildCards 201 : Prefixes to be Clear**

```
SPEC {
   "stats--*--*--avgRating": "...& ...",
}
INPUT: Avg of SecondaryRating for product Id 
196
{ 
   "stats--colour--196--avgRating" : 4.65
}
What are the possible & values?
  &0 = "stats--colour--196--avgRating"
  & = (sugar) same as above 
  &(0,0) = (canonical form) same as above
  &(0,1) = (1st star) "colour"
  &(0,2) = (2nd star) "196" 
  &(0,3) = (3rd star) Fail
```
#### **Shiftr WildCards 202 : Making Prefixes**

```
OUTPUT
                               {
                               }
INPUT {
   "SecondaryRatings": {
     "quality": {
       "Value": 3
     },
     "colour" : {
       "Value" : 4
} } }
SPEC {
   "SecondaryRatings": {
     "*" : {
        "Value" : "rating-&1"
} } }
```

```
 "rating-quality": 3,
 "rating-colour": 4
```
Shiftr 2.0 Summary

Prefix support meant "\*" and "&" wildcards could be embedded in "text".

Prevously, & was always by itself aka ".&2."

```
Shiftr WildCards 202 : Prefix Problem$
INPUT from EMO
{
   "rating-quality": 3,
   "rating-colour": 4
}
                        OUTPUT {
                           "SecondaryRatings": {
                             "quality": {
                               "Value": 3
                             },
                             "colour" : {
                               "Value" : 4
                           } },
                           "Sec..RatingsOrder" : [
                             "quality", 
                             "colour" 
                        ] }
SPEC {
   "rating-*": { 
     "@" : "SecondaryRatings.&(0,1).Value",
     "$(0,1)" : "SecondaryRatingsOrder.[]"
}
```
#### **Shiftr Hangover : \$ to be clear**

**Prefixing the JSON means that, we have two individually addressable pieces of data on the same line:**

 **"rating-quality": 3 -> "quality" and 3 "rating-colour" : 4 -> "colour" and 4**

**Shiftr implicitly operates on the 3 or 4. "\$" lets you use "quality" and "colour" as data**

```
SPEC 
{
   "rating-*": { 
     "@" : "SecondaryRatings.&(0,1).Value",
     "$(0,1)" : "SecondaryRatingsOrder.[]"
} }
```
# **Shiftr 301 : Explicit Arrays**

```
INPUT {
   "photos": [
     "thumb.jpg",
     "normal.jpg"
 ]
}
                           OUTPUT { 
                               "Photos": [
                                 "normal.jpg",
                                 "thumb.jpg"
                               ]
                            }
SPEC {
   "photos": {
     "0" : "Photos[1]", // sugar
     "1" : "Photos.[0]" // canonical
   }
}
Will fail with "NumberFormatException"
     "A" : "Photos.[0]" // fail
```
# **Shiftr 301 : Arrays to be clear**

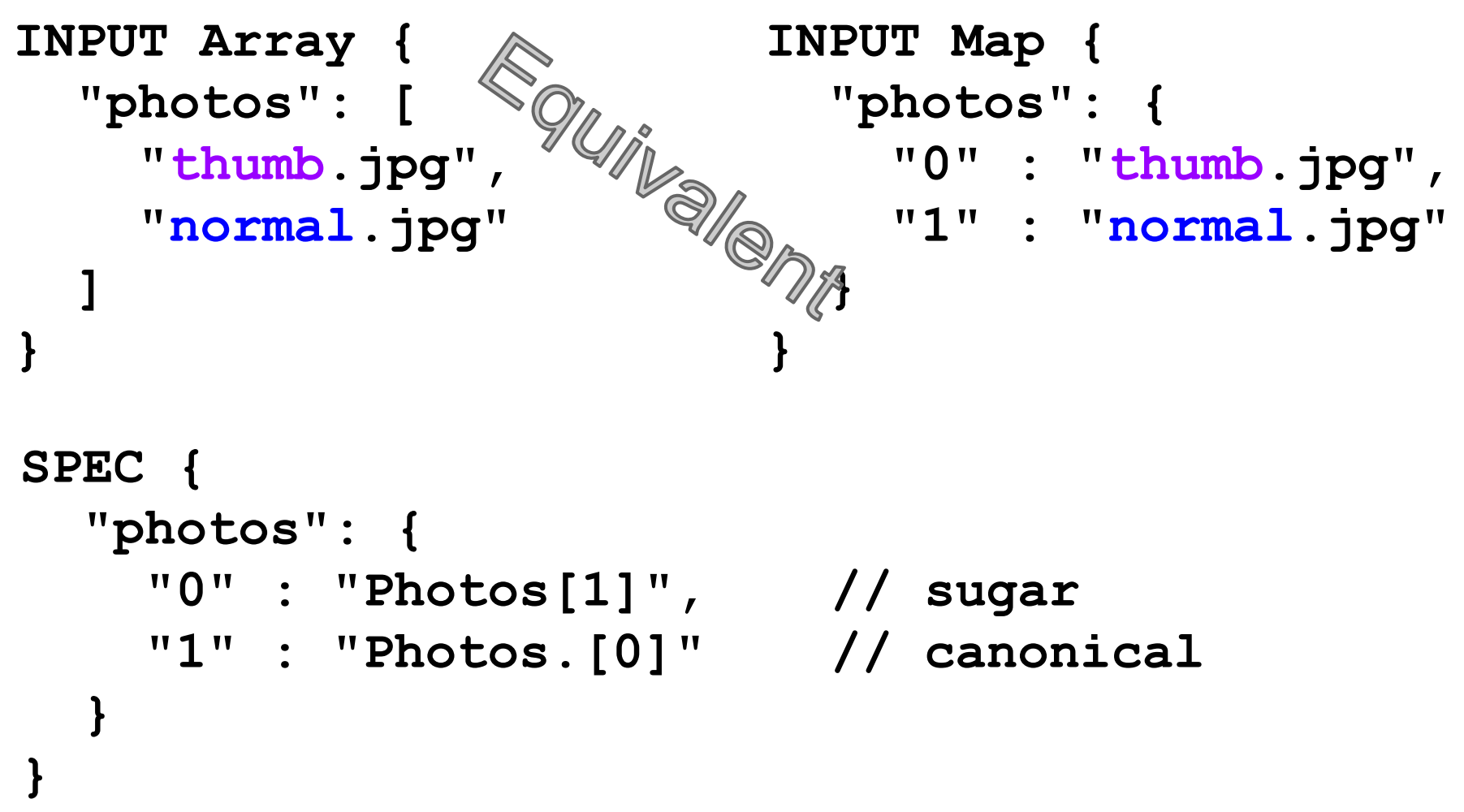

Shiftr treats array indices as keys.

# **Shiftr 302 : Reference Arrays**

```
INPUT {
 "photos": [
 { 
    "caption" : "Bat!"
   "url": "normal.jpg"
} ] }
                          OUTPUT { 
                            "Photos": [
                           {
                              "Cap" : "Bat!"
                            "URL": "normal.jpg"
                          } ] }
```

```
SPEC {
   "photos": {
     "*" : {
       "caption" : "Photos.[&1].Cap",
       "url" : "Photos.[&1].URL",
} } }
```
#### **Shiftr Final Exam : What is this doing?**

**{**

 **},**

```
Polloi to DevApi Spec for Reviews
   "~id": "Id",
   "~lastUpdateAt": "LastModificationTime",
   "about": {
     "0": {
       "externalId": "ProductId"
 }
   },
   "cdv-*": {
     "@": "ContextDataValues.&(0,1).Value",
     "$(0,1)": "ContextDataValues.&.Id"
   },
   "photos": {
     "*": {
       "mediumImageLegacyId": "Photos[&1].Sizes.medium.Id",
       "thumbnailImageLegacyId":"Photos[&1].Sizes.thumbnail.Id",
       "largeImageLegacyId": "Photos[&1].Sizes.large.Id",
       "caption": "Photos[&1].Caption",
       "largeImageExternalUrl": "Photos[&1].Sizes.large.Url"
 }
```
#### **Jolt Extras : Tools for your Custom Transform**

**ElasticSearch to DevApi Spec for Reviews**

```
Object input = ...
{
   "Rating": 3,
   "RatingRange": 5,
   "SecondaryRatings": {
     "quality": {
       "Id": "quality",
       "Value": 3,
       "Range": 7
} } }
```

```
SimpleTraversal<Integer> traversal = SimpleTraversal
    .newTraversal( "SecondaryRatings.quality.Value" );
```

```
Integer qualityRating = traversal.get( input );
```

```
AssertEquals( 3, qualityRating );
```

```
// Unlike JsonPath we can set values too
traversal.set( input, 5 );
```
#### **Future**

●

- **Make Jackson just a "test" dependency.**
- **Move JOLT out to it's own project.**
- **Remove apache.commons dependency**
- ● **0 dependencies**
- **Open Source**
- **Add new wildcard "#"**
- **Performance**

#### **Questions**

# **A Note on Testing and Performance :**

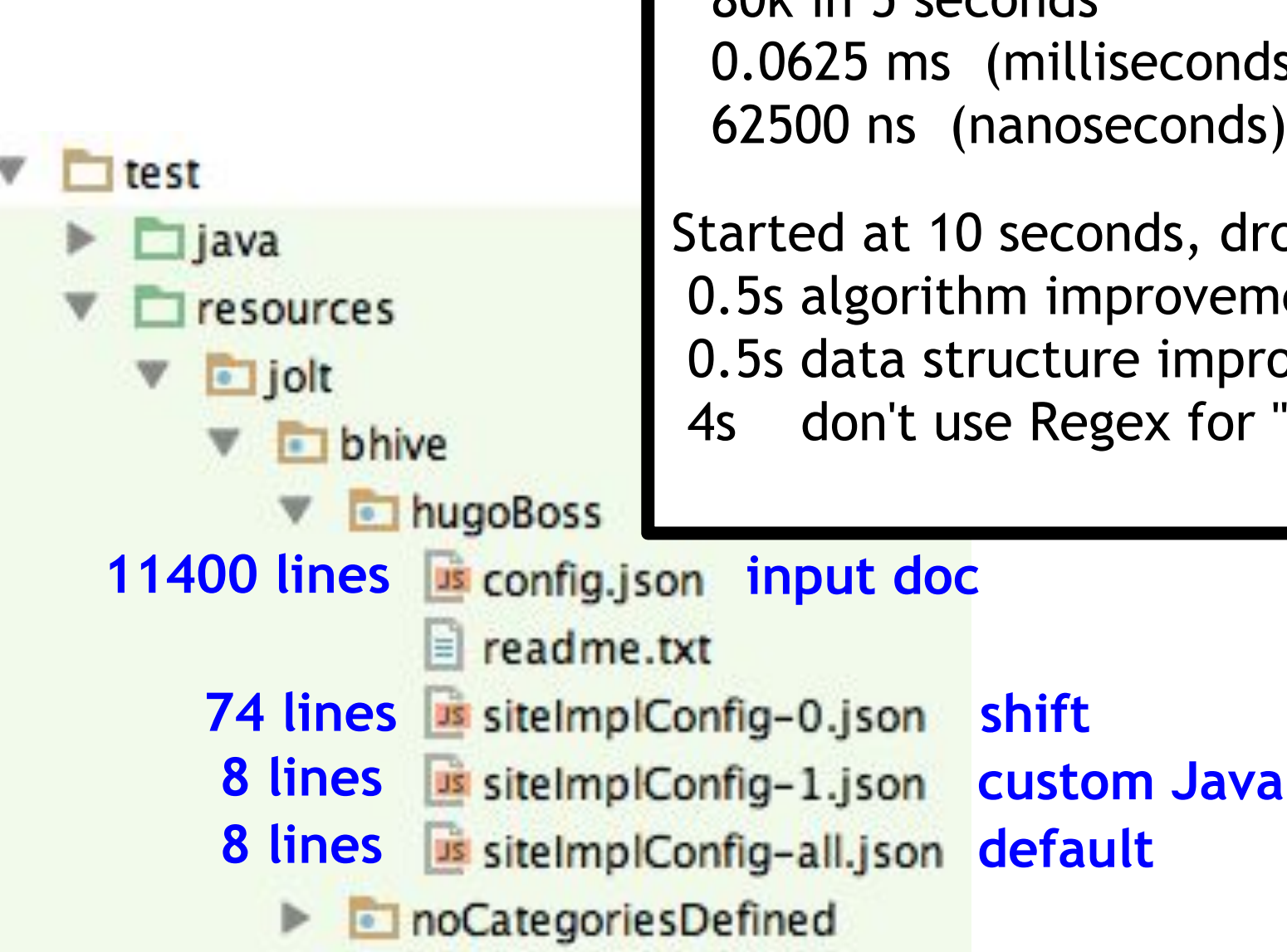

Poor Man's perf test 80k in 5 seconds 0.0625 ms (milliseconds) 62500 ns (nanoseconds)

Started at 10 seconds, dropped 0.5s algorithm improvement 0.5s data structure improvement 4s don't use Regex for "\*"

# **Performance Takeaway : Pacman Looks Right**

Totally Unscientific Concierge Performance Stats Local Concierge / Local ElasticSearch Small Dataset "Includes" queries, but no facets **Transform**

Requests

- 52
- 162 ms avg

# **Transforms**

- 932
- $\bullet$  0.7 ms avg
- 13 ms per Request

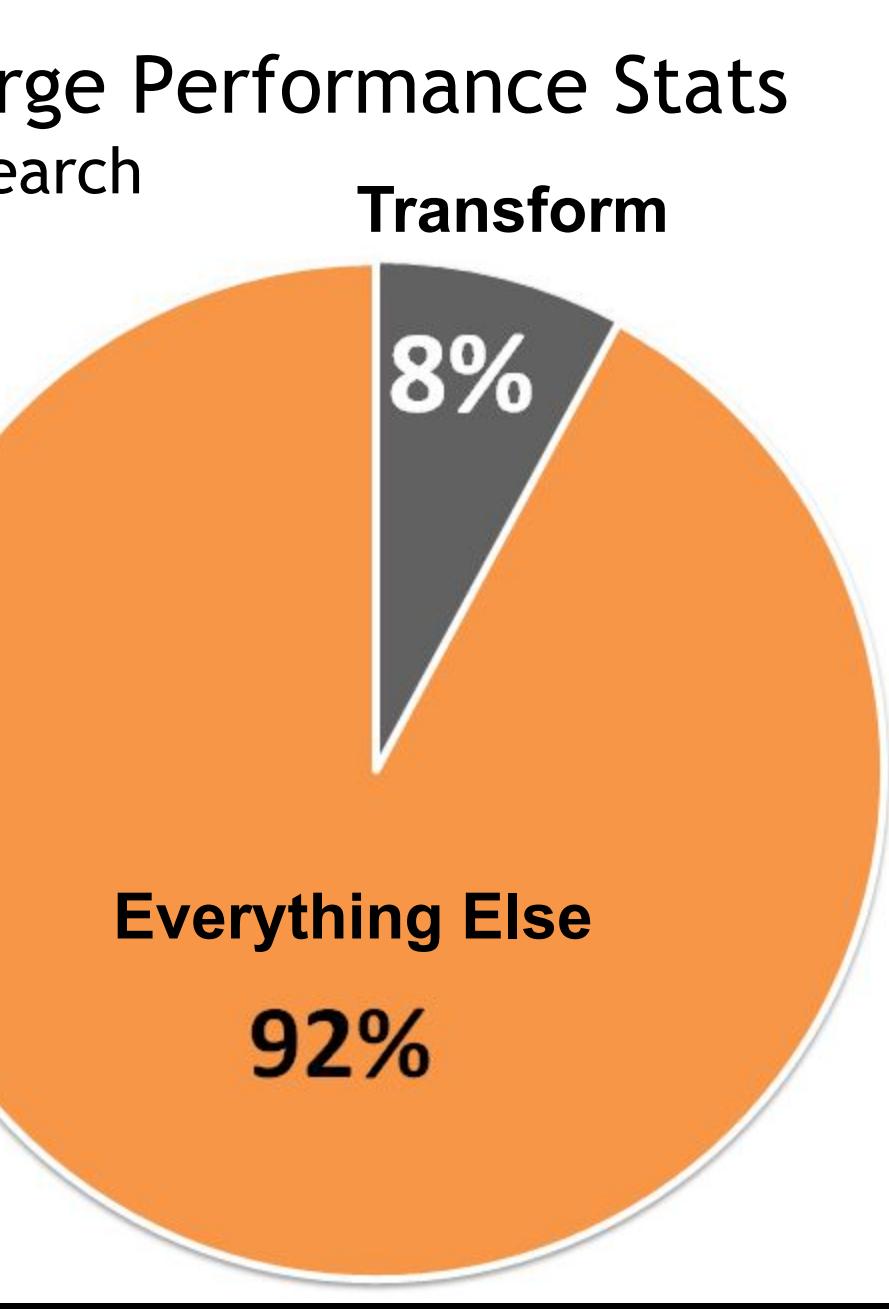